*EE120 - Fall'15 - Lecture 20 Notes*<sup>1</sup> <sup>1</sup> Licensed under a [Creative Commons](http://creativecommons.org/licenses/by-nc-sa/4.0/) [Attribution-NonCommercial-ShareAlike](http://creativecommons.org/licenses/by-nc-sa/4.0/) *Murat Arcak* <sup>4</sup>.<sup>0</sup> [International License.](http://creativecommons.org/licenses/by-nc-sa/4.0/) *9 November 2015*

*Feedback Control*

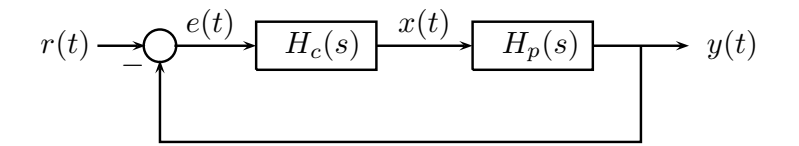

 $r(t)$  : reference signal to be tracked by  $y(t)$ 

 $H_c(s)$ : controller;  $H_p(s)$ : system to be controlled ("plant")

Closed-loop transfer function:

$$
H(s) = \frac{Y(s)}{R(s)} = \frac{H_c(s)H_p(s)}{1 + H_c(s)H_p(s)}
$$

Constant-gain control:  $H_c(s) = K$ 

$$
H(s) = \frac{KH_p(s)}{1 + KH_p(s)}
$$

Closed-loop poles: roots of  $1 + KH_p(s) = 0$ Example 1 (Speed Control)

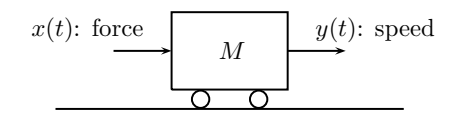

$$
H_p(s) = \frac{1}{Ms} \longrightarrow \text{ open-loop pole: } s = 0
$$
  
pole:  $1 + K^1 = 0 \longrightarrow s = -K$ 

Closed-loop pole:  $1 + K\frac{1}{Ms} = 0 \Longrightarrow s = -\frac{K}{M}$ 

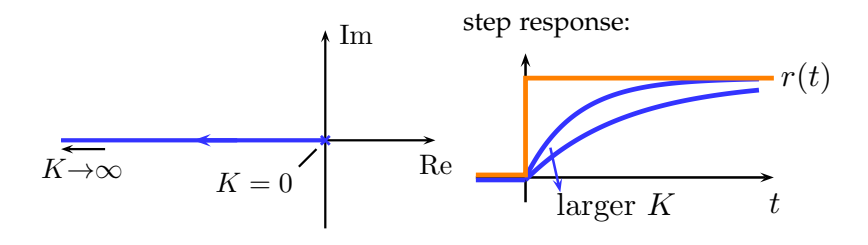

Chapter 11 *in* Oppenheim & Willsky

Example 2 (Position Control)  $y(t)$ : position

$$
M\frac{d^2y}{dt^2} + b\frac{dy}{dt} = x(t) \quad H_p(s) = \frac{1}{Ms^2 + bs} = \frac{1}{s(Ms + b)}
$$

Open-loop poles:  $s = 0$ ,  $\frac{-b}{M}$ Closed-loop poles:

$$
1 + \frac{K}{s(Ms + b)} = 0 \Longrightarrow \qquad Ms^2 + bs + K = 0
$$

$$
s = \frac{-b \mp \sqrt{b^2 - 4KM}}{2M}
$$

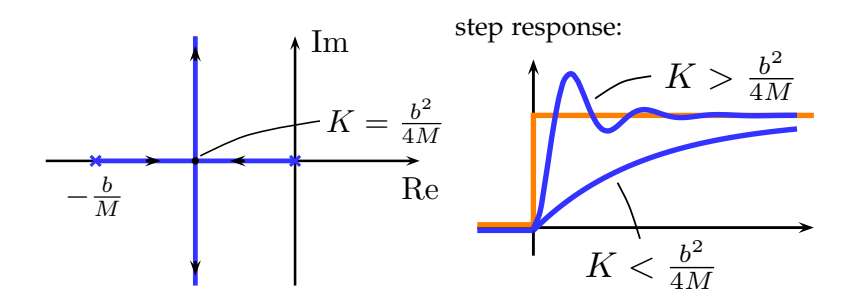

*Root-Locus Analysis*

How do the roots of

Section 11.3 *in* Oppenheim & Willsky

move as *K* is increased from  $K = 0$  to  $K = +\infty$ ?

If a point  $s_0 \in \mathcal{C}$  is on the root locus, then  $H(s_0) = \frac{-1}{K}$  for some *K* > 0, therefore  $\angle H(s_0) = \pi$ . The rules for sketching the root locus below are derived from this property.

 $1 + KH(s) = 0$ 

Rules for sketching the root locus:

Let

$$
H(s) = \frac{s^m + b_{m-1}s^{m-1} + \dots + b_0}{s^n + a_{n-1}s^{n-1} + \dots + a_0} \quad m \le n
$$
  
= 
$$
\frac{\prod_{k=1}^m (s - \beta_k)}{\prod_{k=1}^n (s - \alpha_k)} \qquad \beta_k : \text{ zeros } k = 1, ..., m
$$
  
 $\alpha_k : \text{ poles } k = 1, ..., n$ 

1) As  $K \to 0$ , the roots converge to the poles of  $H(s)$ :

$$
H(s) = -\frac{1}{K} \to \infty
$$

Since there are *n* poles, the root locus has *n* branches, each starting at a pole of  $H(s)$ .

2) As *K* → ∞, *m* branches approach the zeros of *H*(*s*). If *m* < *n*, then *n* − *m* branches approach infinity following asymptotes centered at:

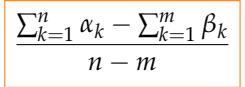

with angles:

$$
\frac{180^o + (i-1)360^o}{n-m}
$$
  $i = 1, 2, ..., n-m.$ 

Example <sup>2</sup> above: *<sup>n</sup>* <sup>−</sup> *<sup>m</sup>* <sup>=</sup> 2, poles: 0, <sup>−</sup>*b*/*<sup>M</sup>* with center =  $\frac{-b}{2M}$ , and angles =  $90^o$ ,  $-90^o$ 

3) Parts of the real line that lie to the left of an odd number of real poles and zeros of *H*(*s*) are on the root locus.

Example 1 above: Example 2:

Proof of Property 3:

$$
\measuredangle H(s_0) = \sum_{k=1}^m \measuredangle (s_0 - \beta_k) - \sum_{k=1}^n \measuredangle (s_0 - \alpha_k)
$$

If  $s_0$  is on the real line:

](*s*<sup>0</sup> <sup>−</sup> *<sup>a</sup>*) = ( *π* if *s*<sup>0</sup> < *a* 0 if *s*<sup>0</sup> > *a* s<sup>0</sup> a π

Therefore,

 $\angle H(s_0)$  =  $r\pi$  *r* : total # of poles and zeros to the right of  $s_0$  $=$   $\pi$  if *r* is odd.

4) Branches between two real poles must break away into the complex plane for some  $K > 0$ . The break-away and break-in points can be determined by solving for the roots of

$$
\frac{dH(s)}{ds} = 0
$$

that lie on the real line.

Example 2 above:

$$
H(s) = \frac{1}{Ms^2 + bs}
$$

$$
\frac{dH}{ds} = \frac{-2Ms - b}{(Ms^2 + bs)^2} = 0 \quad \Rightarrow \quad s = \frac{-b}{2M}
$$

Example 3:

$$
H(s) = \frac{s-1}{(s+1)(s+2)}
$$

*n* = 2, *m* = 1 , zeros: *s* = 1, poles: *s* = 1, −2. one asymptote with angle 180*<sup>o</sup>*

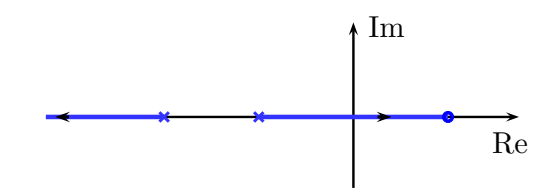

Example 4:

$$
H(s) = \frac{s+2}{s(s+1)}
$$
 n-m = 1 asymptote with angle 180<sup>o</sup>

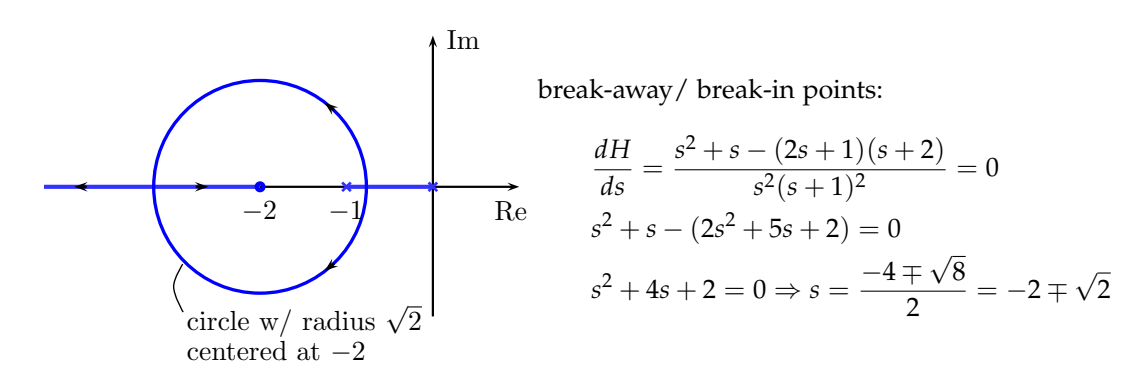

Example 5:

$$
H(s) = \frac{s+2}{s(s+1)(s+a)} \ a > 2
$$

(pole at −*a* added to the previous example)  $n - m = 2$ , therefore two asymptotes with angles  $\mp 90^\circ$ center of the asymptotes:  $\frac{(0-1-a)-(-2)}{2} = \frac{1-a}{2}$ 

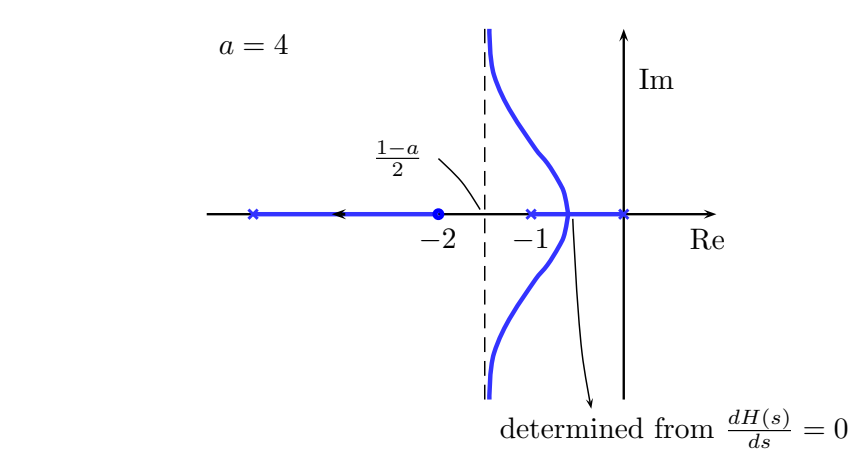

For large enough  $a$ ,  $\frac{dH}{ds} = 0$  has three real, negative roots:

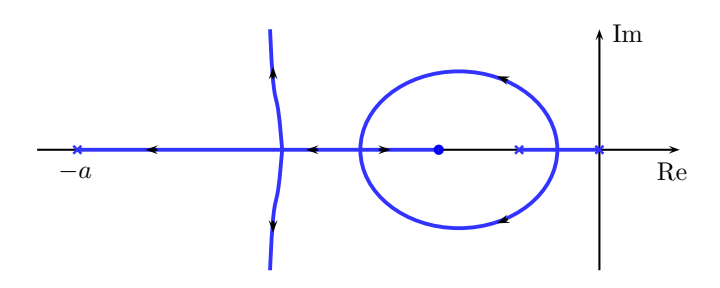

## MATLAB command: rltool

High-Gain Instability:

Large feedback gain causes instability if:

1) *H*(*s*) has zeros in the right-half plane (nonminimum phase)

<sup>2</sup>) *<sup>n</sup>* <sup>−</sup> *<sup>m</sup>* <sup>≥</sup> <sup>3</sup>

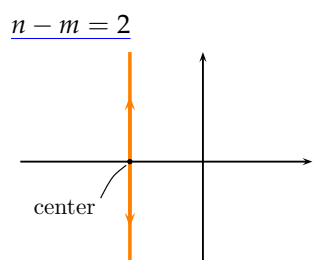

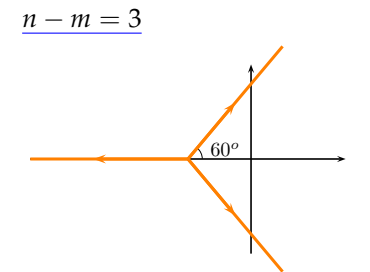

stable but poorly damped as  $K\nearrow$ 

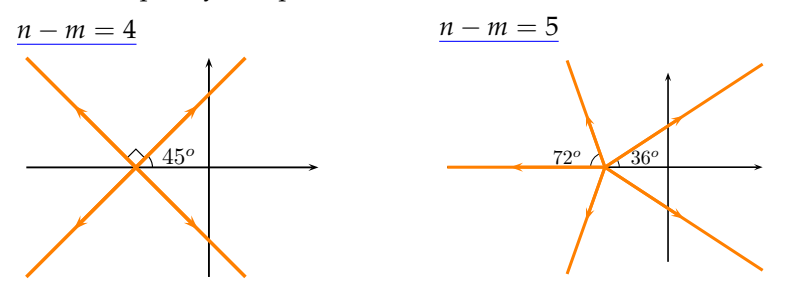

 $n - m = 1$ : faster response without losing damping or stability as  $K \nearrow$ 

Example: Root locus of a system that can't be stabilized with constant gain feedback:

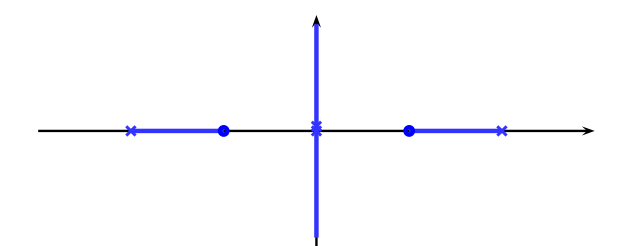